## **HP / HPE Geräte richtig warten**

Für die aktuellsten Treiber immer den HP SoftPaq Download Manager verwenden: [http://ftp.hp.com/pub/caps-softpaq/cmit/HP\\_SDM.html](http://ftp.hp.com/pub/caps-softpaq/cmit/HP_SDM.html)

Der HP Support Assistant verfügt z.T. über veraltete und nicht mehr aktuelle Treiber!

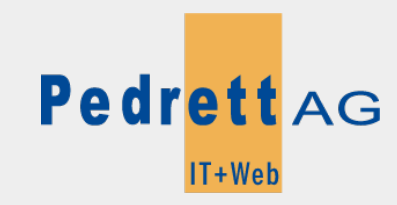

Dieses Dokument stammt aus dem Wiki der Pedrett IT+Web AG. Unter Berücksichtigung der [Nutzungsbedingungen](http://wiki.pitw.ch/doku.php/info:nutzungsbedingungen) ist eine Weiterverbreitung des Inhalts erlaubt, solange die [Pedrett IT+Web AG](http://www.pitw.ch) als Autor genannt wird.

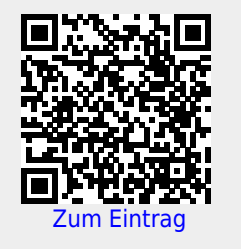